## **What to Expect When Upgrading to 8.3**

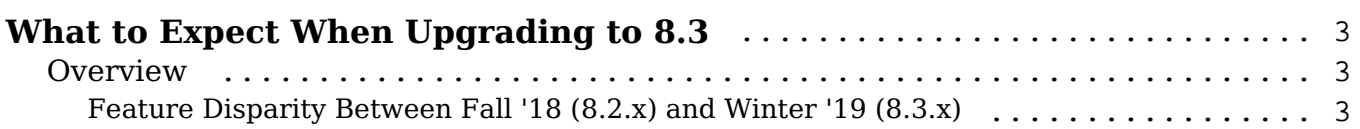

## <span id="page-2-0"></span>**What to Expect When Upgrading to 8.3**

## <span id="page-2-1"></span>**Overview**

Upgrades to Sugar 8.3 are available or required for instances according to the following guidelines:

All instances hosted on Sugar's cloud service will be upgraded to 8.3.

For the upgrade, please keep in mind that there are some key features of 8.2.x which have changed or are not available in Sugar 8.3.x. Some of the items that are unavailable in Sugar 8.3.x may be made available in a future release. To help provide you with the necessary information, this article covers what to expect when your instance is upgraded from 8.2.x to 8.3.x.

For information regarding changes and functionality available in 8.3.x, please refer to the [8.3 Release Notes](http://support.sugarcrm.com/Documentation/?docVersion=8.3&docEdition=Ent) specific to your Sugar edition.

## <span id="page-2-2"></span>**Feature Disparity Between Fall '18 (8.2.x) and Winter '19 (8.3.x)**

8.2.x features that have been changed or are no longer available in 8.3.x are as follows:

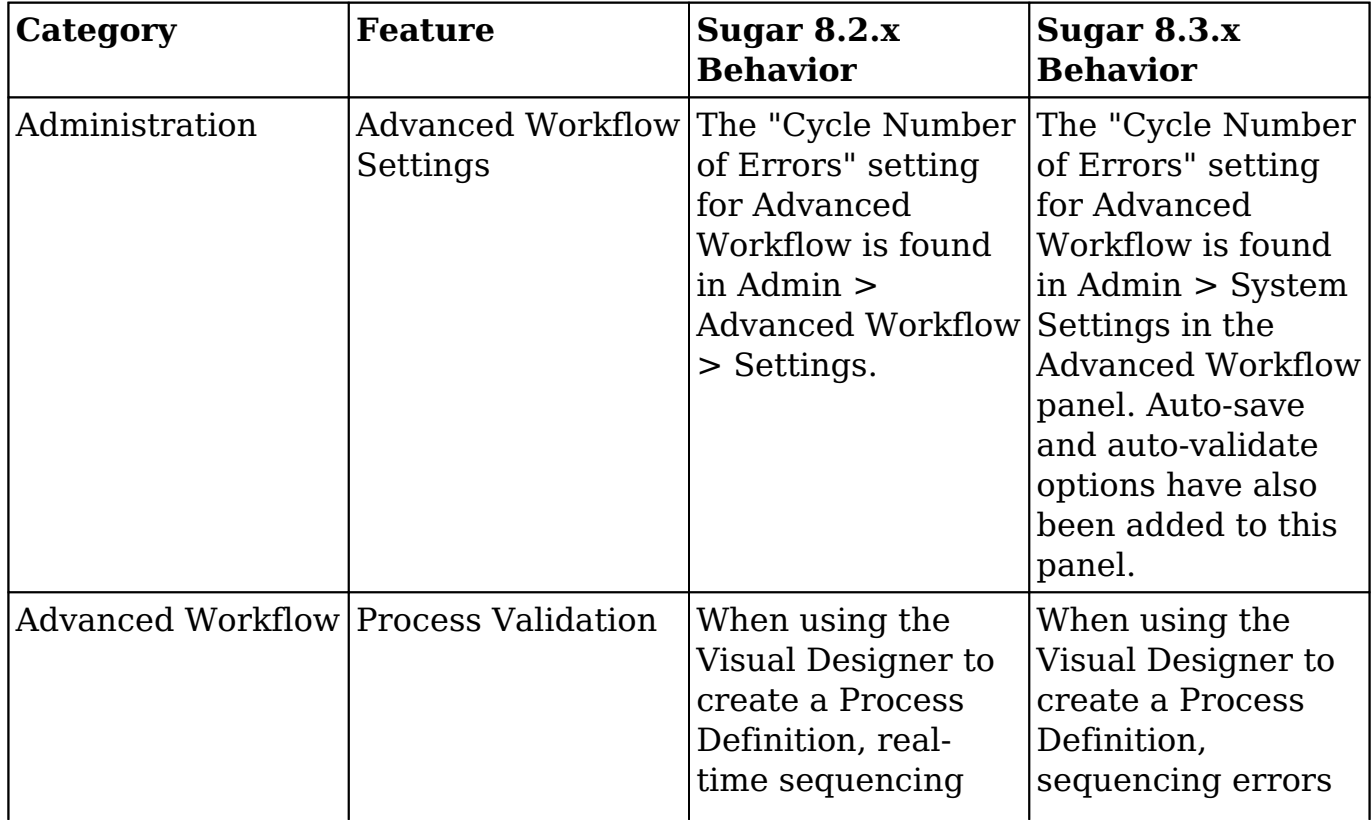

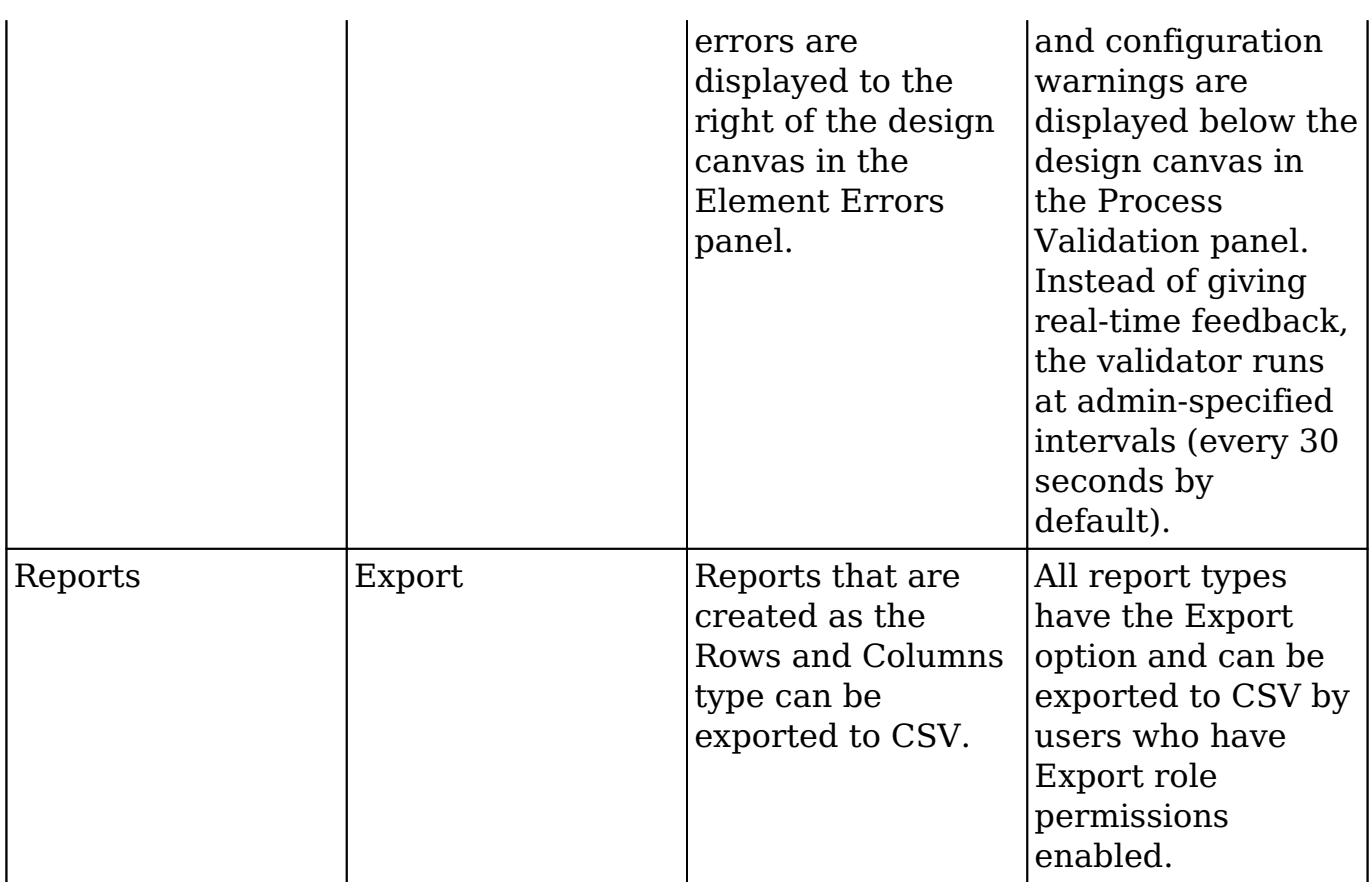

**Last Modified:** 2019-01-14 15:17:07